# **SRP\_String**

Provides services for working with strings.

# **Syntax**

```
Result = SRP_String(Service, Param1, ..., ParamN)
```
## Returns

The meaning of the return value depends on the service.

### **Parameters**

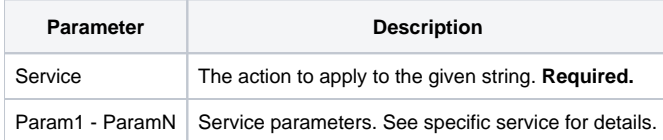

### Remarks

The SRP\_String method provides a variety of operations that can help a developer with specific operations that are often cumbersome to accomplish in BASIC+ directly. This method is expected to increase its menu of services over time.

#### **Service**

Much like the Utility function in OpenInsight, the SRP\_String function provides multiple services which are identified in the Service parameter. The services are:

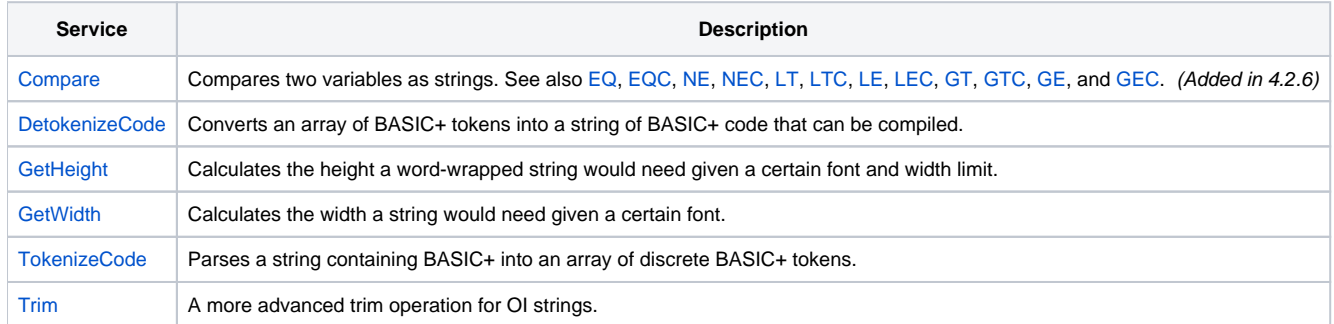

Click on the service names above to read more details.